## Sensitive files on webservers - Using the front door ;-) Berlin Information Security Meetup

Sebastian Neef / @gehaxelt

July 9, 2018

**Ogehaxelt** Sensitive files on webservers - Using the front door ;-) July 9, 2018 1 / 23

#### \$>whoami

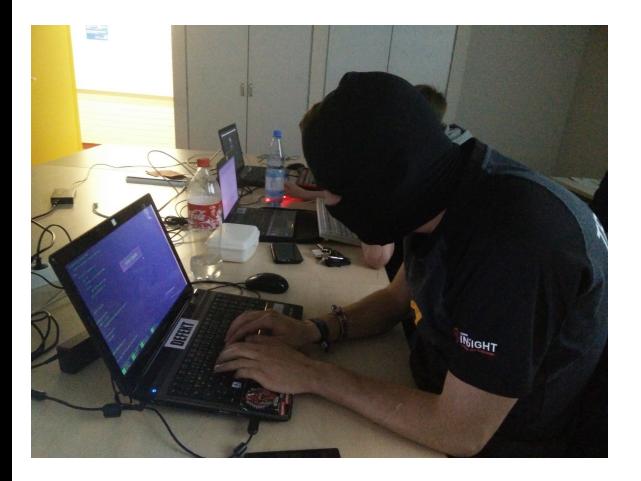

- *•* Mr. @gehaxelt / <0day.work>
- *•* Co-Founder of <Internetwache.org>
- *•* MSc CS student at TU Berlin
- *• <*3 CTFs @ ENOFLAG

*•* How do we identify webservers?

*•* Who operates a webserver?

*•* How do we identify webservers?

PORT STATE SERVICE 80/top open http 443/tcp open https

*•* Who operates a webserver?

#### Who should listen? Someone who...

- *•* ... develops websites using Git/SVN/Mercurial ?
	- ... deploys them on the server using these tools (e.g. git pull)?
- *•* ... has a MacOS based system?
	- ... deploys using rsync/scp/(s)ftp?

• ... or just wants to pwn those people's servers?

#### Who should listen? Someone who...

- *•* ... develops websites using Git/SVN/Mercurial ?
	- ... deploys them on the server using these tools (e.g. git pull)?
- *•* ... has a MacOS based system?
	- ... deploys using rsync/scp/(s)ftp?

• ... or just wants to pwn those people's servers?

# Interesting files - Part I

- *•* ... develops websites using Git/SVN/Mercurial ?
	- *•* ... deploys them on the server using these tools (e.g. git pull)?

- *•* VCS developed by Linus Torvalds
- *•* Commands: git init / add / commit / push / pull / ...
- *•* Data is stored in the .git directory

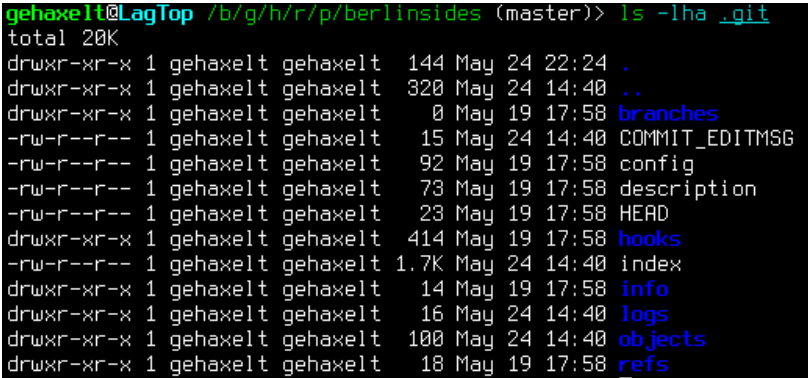

• Objects can be commits, trees and blobs.

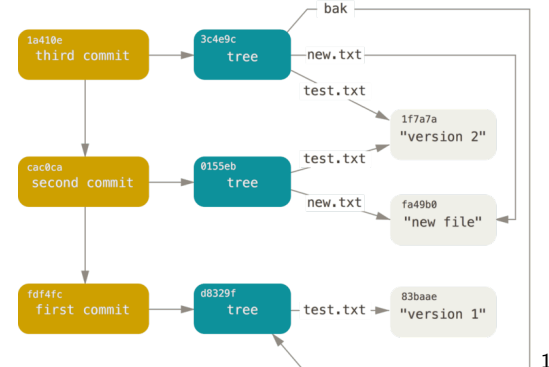

gehaxelt@LagTop /b/g/h/r/p/berlinsides (master)> find /qit/objects. -type .git/objects/df/947a00232ca1e0488d32318f81438f602dcf68 .qit/objects/ef/ef9e9b3982954994a90ef0b5dc0078a85b1206 .git/objects/7a/228c9c75501e4201acdbf6cc18b07994392aa3

<sup>1</sup>Figure <https://git-scm.com/book/en/v2/Git-Internals-Git-Objects>

**Ogehaxelt** Sensitive files on webservers - Using the front door ;-) July 9, 2018 7 / 23

**What if the deployment process is 'cd /var/www/html && git pull'?**

• It's trivial to download all object files and restore the repository.

*•* wget –mirror

- 
- 
- 

#### **What if the deployment process is 'cd /var/www/html && git pull'?** The /.git/ folder might be accessible!

- It's trivial to download all object files and restore the repository.
- *•* wget –mirror
	-

- *•* Obtain first hash (.git/HEAD,
- *•* Download object file and get new object hashes
- Repeat until nothing new is

# • Automation: GitTools<sup>1</sup>

@gehaxelt Sensitive files on webservers - Using the front door ;-) July 9, 2018 8 / 23

**What if the deployment process is 'cd /var/www/html && git pull'?** The /.git/ folder might be accessible!

Directory listing enabled

- *•* It's trivial to download all object files and restore the repository.
- *•* wget –mirror –include-directories=/.git http://domain.tld/.git/

- *•* Obtain first hash (.git/HEAD,
- *•* Download object file and get new object hashes
- Repeat until nothing new is
- Automation: GitTools<sup>1</sup>

**What if the deployment process is 'cd /var/www/html && git pull'?** The /.git/ folder might be accessible!

Directory listing enabled

- It's trivial to download all object files and restore the repository.
- *•* wget –mirror –include-directories=/.git http://domain.tld/.git/

Directory listing disabled

- *•* Obtain first hash (.git/HEAD, .git/refs/heads/master)
- *•* Download object file and get new object hashes
- Repeat until nothing new is found!
- Automation: GitTools<sup>1</sup>

 $^{1}$ <https://github.com/internetwache/GitTools>

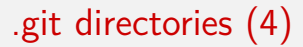

# Demo!

#### **Consequences**

- *•* Source code disclosure
	- Get the source and find other vulns ;-)
	- *•* Find committed credentials and escalate privileges.
- *•* In some cases .git/config contains HTTP-BasicAuth credentials
	- Instant access to company's repositories (e.g. GitLab / GitHub / ... )
	- *•* Access to the CI (e.g. GitLabCI): Build scripts and auto-deployment may lead to server pwnage
- $\bullet$  A scan $^1$  showed:  ${\sim}10$ k out of Alexa's Top 1M are affected.
	- *•* ~250 had HTTP-BasicAuth

dont-publicly-expose-git-or-how-we-downloaded-your-websites-sourcecode-an-analysis-of-alexas-

 $\frac{1}{2}$ [https://en.internetwache.org/](https://en.internetwache.org/dont-publicly-expose-git-or-how-we-downloaded-your-websites-sourcecode-an-analysis-of-alexas-1m-28-07-2015)

#### Other VCS can be affected, too!

- *•* Subversion
- *•* Mercurial

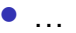

# Interesting files - Part II

- *•* ... has a MacOS based system?
	- ... deploys using rsync/scp/(s)ftp?

#### **gehaxelt@LagTop** /b/g/h/r/p/b/d/ds store (master)> file samples/.DS Store.ctf samples/.DS\_Store.ctf: Apple Desktop Services Store

- Apple's proprietary Desktop Service Store format<sup>1</sup> on MacOS.
- *•* Holds meta information (e.g. icons, file name, attributes) about files in a directory.
- *•* Hidden and automatically created when entering a directory with 'Finder'.

@gehaxelt Sensitive files on webservers - Using the front door ;-) July 9, 2018 13 / 23

 $^1$ [https://en.wikipedia.org/wiki/.DS\\_Store](https://en.wikipedia.org/wiki/.DS_Store)

# .DS\_Store files (2)

- *•* Proprietary format
- *•* Tree-like data structures
- *•* File names as UTF-16 encoded strings

Header:

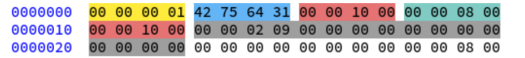

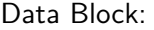

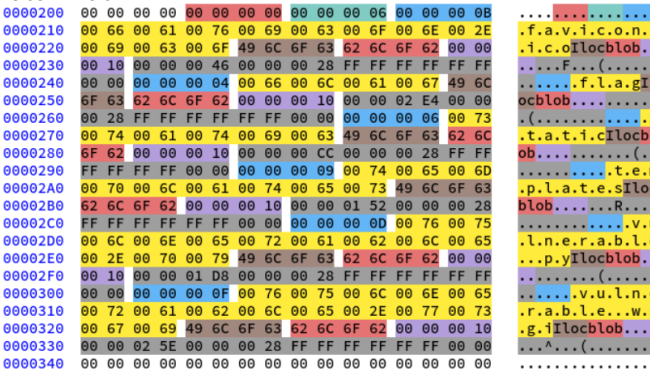

1 [https://0day.work/parsing-the-ds\\_store-file-format/](https://0day.work/parsing-the-ds_store-file-format/)

@gehaxelt Sensitive files on webservers - Using the front door ;-) July 9, 2018 14 / 23

1

 $\ldots$ Bud1......

1

## .DS\_Store files (3)

**What if the deployment process is 'scp / rsync / ftp ./code/ server:/var/www/html/'?**

• I've developed tools for parsing<sup>1</sup>

**Ogehaxelt** Sensitive files on webservers - Using the front door ;-) July 9, 2018 15 / 23

## .DS\_Store files (3)

**What if the deployment process is 'scp / rsync / ftp ./code/ server:/var/www/html/'?** All files, including .DS Store, are transfered and exposed!

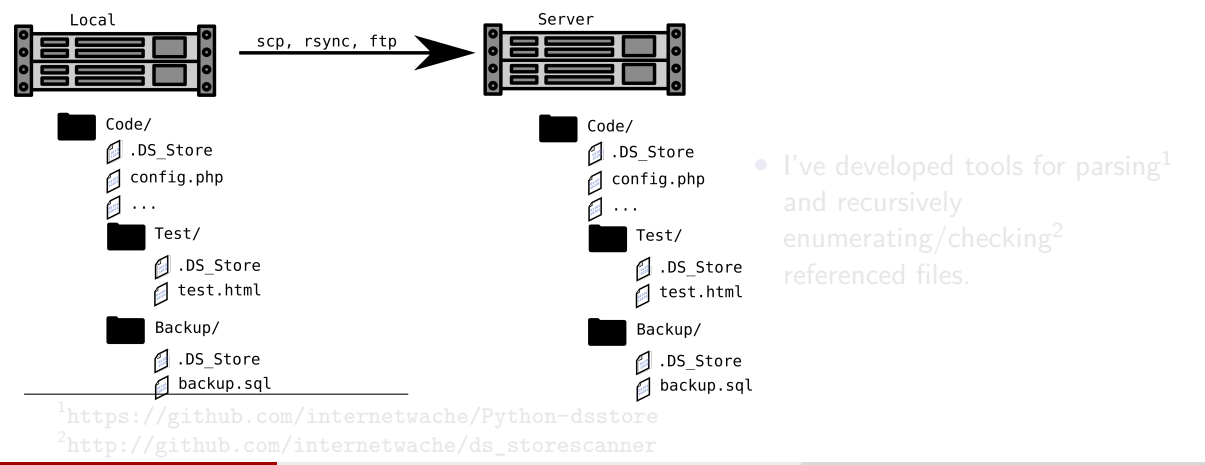

## .DS\_Store files (3)

**What if the deployment process is 'scp / rsync / ftp ./code/ server:/var/www/html/'?** All files, including .DS Store, are transfered and exposed!

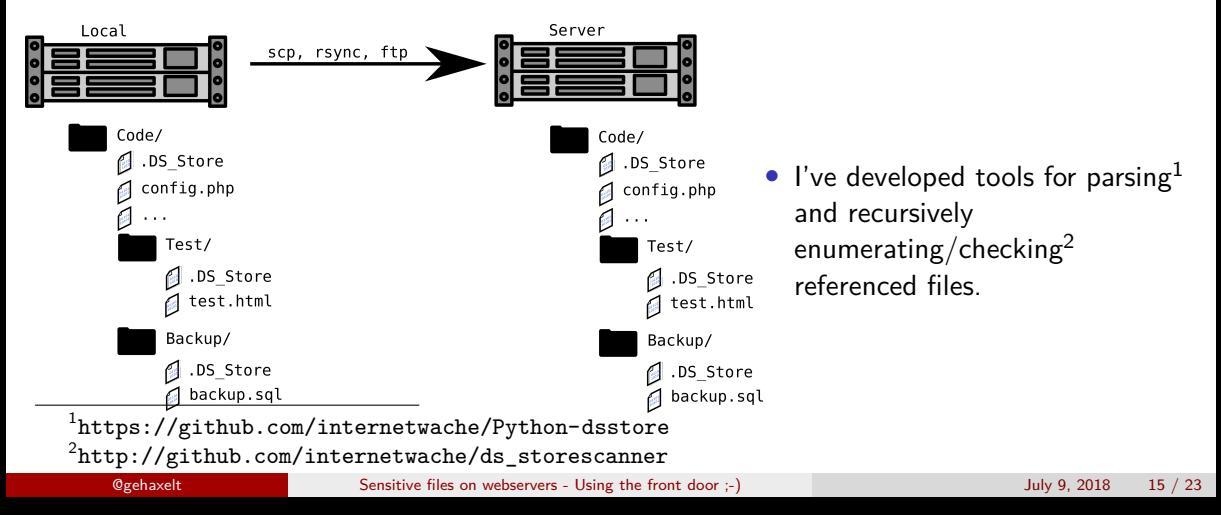

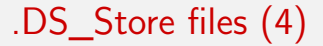

# Demo!

#### **Consequences**

- Directory listing 'bypass'
- *•* Disclosure of (probably) accessible files on the server.
	- *•* Backup files
	- *•* Database files
	- *•* Temporary files
	- *•* Key files
- $\bullet$  A scan $^1$  showed:  ${\sim}10$ k from Alexa's Top 1M are affected
	- *•* ~850k URLs with response HTTP 200/OK
	- *•* Files: .bak, .gz, .db, .eml, .old, .inc, .config, .sql, .pem, ...

1 <https://en.internetwache.org/scanning-the-alexa-top-1m-for-ds-store-files-12-03-2018/>

#### Other interesting files

- There are a LOT more files with sensitive content!
- Be motivated to exploit explore them!

Examples

- *•* .svn/
- *•* .idea/
- *•* .swp
- *•* .old
- *•* .htpasswd
- *•* coredump
- *•* wsftp.ini
- *•* winscp.ini
- *•* filezilla.xml
- *•* domain.tld.key

1 <https://github.com/hannob/snallygaster/>  $^{2}$ <https://github.com/mazen160/bfac>  $^3$ <https://github.com/internetwache/GitTools> 4 [https://github.com/internetwache/ds\\_storescanner](https://github.com/internetwache/ds_storescanner)

@gehaxelt Sensitive files on webservers - Using the front door ;-) July 9, 2018 18 / 23

# Tools

- Snallygaster<sup>1</sup>
- $\bullet$  Bfac<sup>2</sup>
- *•* GitTools<sup>3</sup>
- DS\_StoreScanner<sup>4</sup>

# Feedback *||* Answers && Questions?

@gehaxelt contact@0day.work ... or talk to me :-)